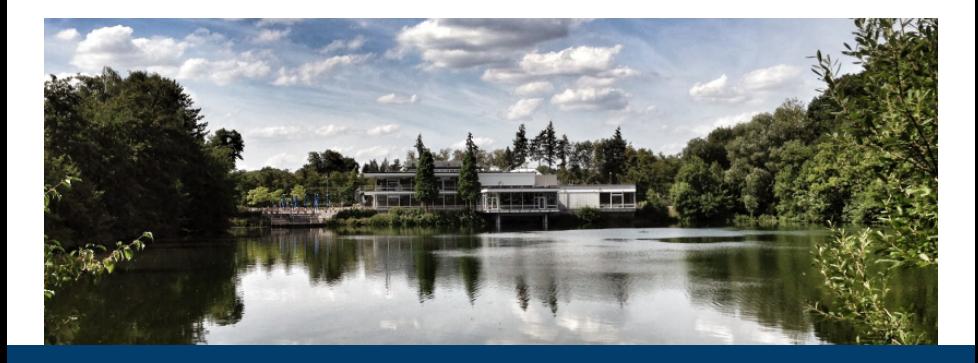

#### **The all-electron full-potential linearized augmented plane-wave method**

Sep 9, 2019 | **Gregor Michalicek** | Institute for Advanced Simulation,<br>Forschungszentrum Jülich and JARA, 52425 Jülich, Germany

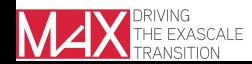

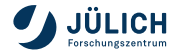

#### **Outline**

#### **Theoretical background**

- **The FLAPW method and the LAPW basis**
- Separation of core electrons from valence electrons
- **Representation of density and potential**

#### **FLAPW in practice**

- Setting the parameters
- Semicore states and ghost bands
- **The linearization error**

#### **Using fleur**

- The input file generator
- The inp.xml file
- **Further reading**
- **Conclusion**

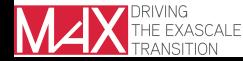

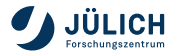

#### **Outline**

#### **Theoretical background**

- **The FLAPW method and the LAPW basis**
- Separation of core electrons from valence electrons
- **Representation of density and potential**
- **FLAPW in practice**
	- Setting the parameters
	- Semicore states and ghost bands
	- **The linearization error**
- **Using fleur**
	- The input file generator
	- The inp.xml file
- **Further reading**
- **Conclusion**

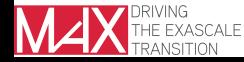

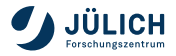

#### **Motivation: FLAPW in zoo of electronic structure methods**

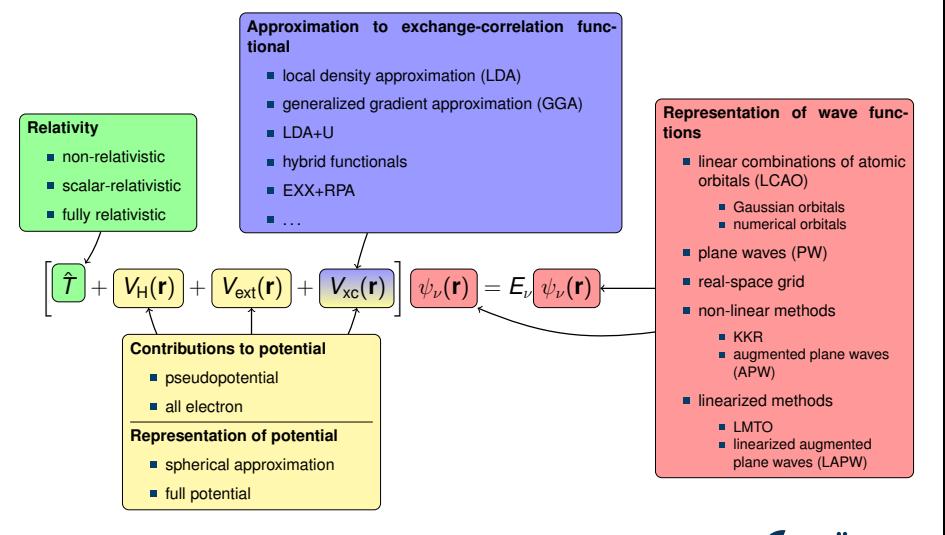

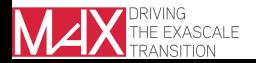

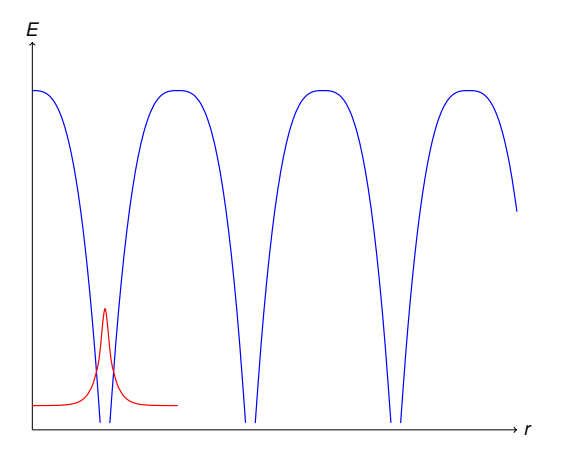

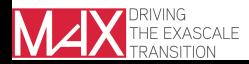

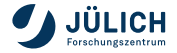

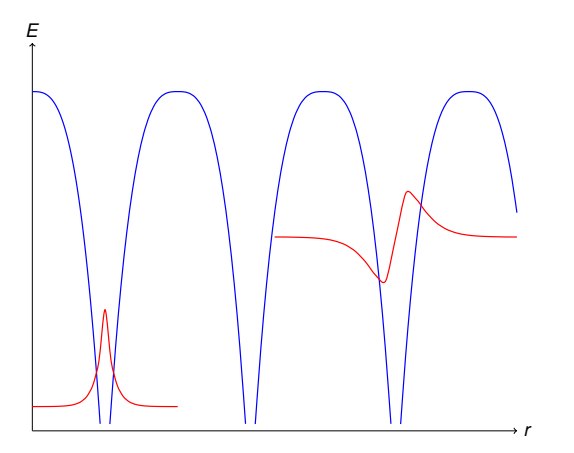

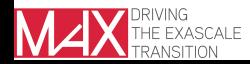

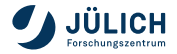

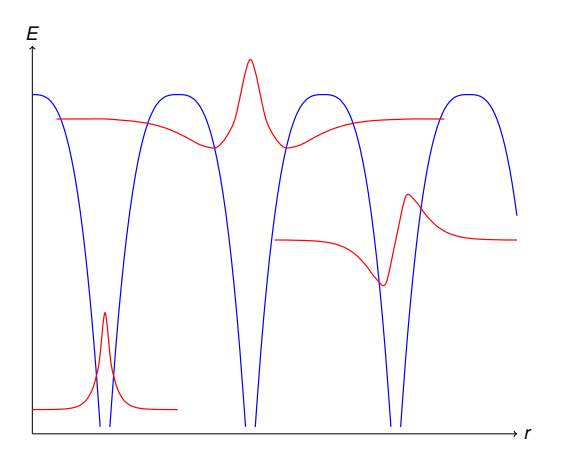

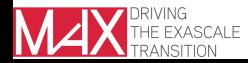

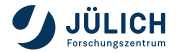

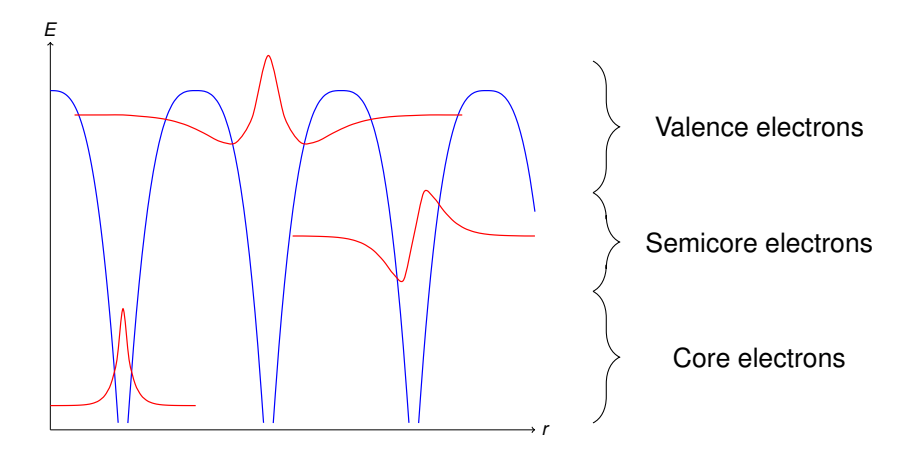

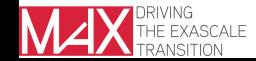

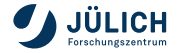

g.michalicek@fz-juelich.de

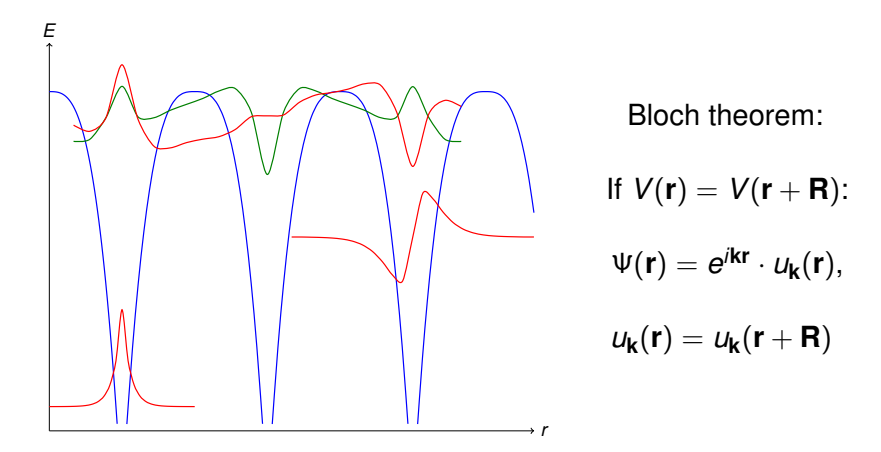

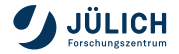

g.michalicek@fz-juelich.de

#### **The LAPW basis**

Atom-centered functions in MT spheres matched in value and slope to plane waves in interstitial region (IR)

$$
\phi_{\mathbf{kG}}(\mathbf{r}) = \begin{cases} \frac{1}{\sqrt{\Omega}} e^{j(\mathbf{k} + \mathbf{G})\mathbf{r}} & \text{for } \mathbf{r} \in \mathsf{IR} \\ \sum_{L} \left[ a_{\mathbf{kG}}^{L\alpha} u_{l}^{\alpha}(r_{\alpha}, E_{l}^{\alpha}) + b_{\mathbf{kG}}^{L\alpha} u_{l}^{\alpha}(r_{\alpha}, E_{l}^{\alpha}) \right] Y_{L}(\hat{\mathbf{r}}_{\alpha}) & \text{for } \mathbf{r} \in \mathsf{MT}^{\alpha} \end{cases}
$$

 $u_{\parallel}^{\alpha}$  and  $\dot{u}_{\parallel}^{\alpha}$  are solutions and energy derivatives for the spherical potential at energy parameters  $E_{l}^{\alpha}$ 

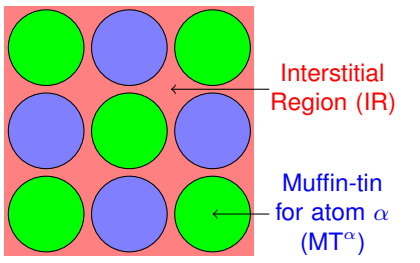

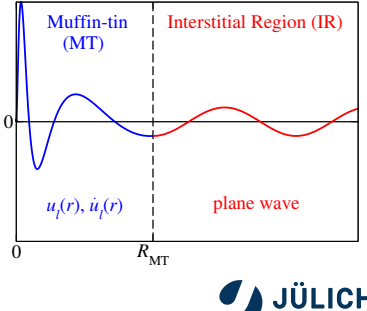

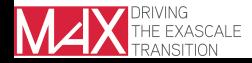

## **The LAPW basis**

Atom-centered functions in MT spheres matched in value and slope to plane waves in interstitial region (IR)

$$
\phi_{\mathbf{kG}}(\mathbf{r}) = \begin{cases} \frac{1}{\sqrt{\Omega}} e^{j(\mathbf{k} + \mathbf{G})\mathbf{r}} & \text{for } \mathbf{r} \in \mathsf{IR} \\ \sum_{L} \left[ a_{\mathbf{kG}}^{L\alpha} u_{l}^{\alpha}(r_{\alpha}, E_{l}^{\alpha}) + b_{\mathbf{kG}}^{L\alpha} u_{l}^{\alpha}(r_{\alpha}, E_{l}^{\alpha}) \right] Y_{L}(\hat{\mathbf{r}}_{\alpha}) & \text{for } \mathbf{r} \in \mathsf{MT}^{\alpha} \end{cases}
$$

 $u_{\parallel}^{\alpha}$  and  $\dot{u}_{\parallel}^{\alpha}$  are solutions and energy derivatives for the spherical potential at energy parameters  $E_{l}^{\alpha}$ 

Parameters:

 $K_{\text{max}} = |k + G|_{\text{max}}$  reciprocal plane wave cutoff *l* α angular momentum cutoff for sphere  $\alpha$  $R_{\rm M}^\alpha$ radius for muffin-tin sphere  $\alpha$  $E^{\alpha}_{l}$ energy parameter for  $u^{\alpha}_l$ ,  $\dot{u}^{\alpha}_l$ 

Slide 5

Note: LAPW basis depends on atom positions and features discontinuities at MT boundaries

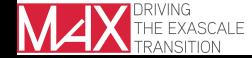

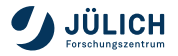

#### **Orthogonality of LAPW basis functions to core electron states (1)**

 $u_l(r)$ ,  $u_l^c(r)$  given by radial Schrödinger equation:

<span id="page-11-0"></span>
$$
\left[-\frac{1}{2}\frac{\partial^2}{\partial r^2}+\frac{l(l+1)}{2r^2}+V_{\text{eff}}^{\text{sphr}}(r)\right]ru_l(r)=E_lru_l(r) \qquad (1)
$$

Slide 6

Multiply [\(1\)](#page-11-0) for  $u_l(r)$  by  $r u_l^c(r)$  and vice versa, subtract the two resulting equations from each other, and integrate:

$$
\int_{0}^{R_{\text{MT}}} -\frac{1}{2} r u_{I}^{c}(r) \frac{\partial^{2}}{\partial r^{2}} r u_{I}(r) + \frac{1}{2} r u_{I}(r) \frac{\partial^{2}}{\partial r^{2}} r u_{I}^{c}(r) dr = (E_{I} - E_{I}^{c}) \int_{0}^{R_{\text{MT}}} u_{I}(r) r^{2} u_{I}^{c}(r) dr
$$
\nAssumption:  $u_{I}^{c}(r)|_{R_{\text{MT}}} = 0$ ,  $\frac{\partial}{\partial r} u_{I}^{c}(r)|_{R_{\text{MT}}} = 0$ 

\nWe obtain:  $0 = \langle u_{I}^{c}|u_{I}\rangle_{R_{\text{MT}}}$  and analogously  $0 = \langle u_{I}^{c}|u_{I}\rangle_{R_{\text{MT}}}$ 

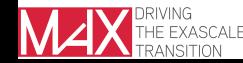

#### **Orthogonality of LAPW basis functions to core electron states (2)**

- Orthogonality allows to determine core and valence electron energies and wave functions separately from each other
- Core electrons
	- **Representation for each atom separately on radial mesh**
	- **Fully relativistic treatment**
- Valence electrons
	- **Representation by LAPW basis**
	- Scalar-relativistic description in MT spheres
	- Optional inclusion of spin-orbit coupling
- But: assumption  $u_l^c(r)|_{R_{\text{MT}}}=0$ ,  $\frac{\partial}{\partial r}u_l^c(r)|_{R_{\text{MT}}}=0$  only approximately fulfilled
	- Semicore states can lead to ghost bands

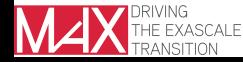

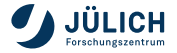

## **The linearization within the LAPW basis**

■ Description in MT spheres is not systematically improved by increasing the reciprocal cutoff parameter  $K_{\text{max}}$ 

Linearization of solutions  $u_i$  at arbitrary energy  $\epsilon$ 

- $u_l^{\alpha}$ ( $r_{\alpha}, \epsilon$ ) =  $u_l^{\alpha}(r_{\alpha}, E_l^{\alpha}) + (\epsilon E_l^{\alpha})\dot{u}_l^{\alpha}(r_{\alpha}, E_l^{\alpha}) + \mathcal{O}[(\epsilon E_l^{\alpha})^2]$
- Due to the restriction to the function space spanned by  $u^{\alpha}_{l}(r_{\alpha},E^{\alpha}_{l})$ and  $\dot{u}_l^{\alpha}(r_{\alpha}, E_l^{\alpha})$  we obtain a linearization error.
- This description is sufficient to obtain accurate results for many materials.

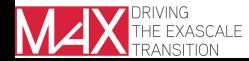

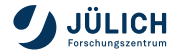

#### **Extending the LAPW basis with local orbitals**

Additional basis functions localized in MT spheres

 $\phi_{L}^{\mathsf{lo}}(\mathbf{r}) = \left[a_{L}^{\mathsf{lo}}u_{l}^{\alpha}(r_{\alpha},E_{l}^{\alpha})+b_{L}^{\mathsf{lo}}\dot{u}_{l}^{\alpha}(r_{\alpha},E_{l}^{\alpha})+c_{L}^{\mathsf{lo}}u_{l}^{\alpha}(r_{\alpha},E_{l}^{\mathsf{lo}})\right]Y_{L}(\hat{\mathbf{r}}_{\alpha})$ 

- Mainly used to describe semicore states
- Determination of  $a_L^{\text{lo}}$ ,  $b_L^{\text{lo}}$ , and  $c_{L}^{\text{lo}}$  by enforcing zero value and slope at the MT boundary, as well as a normalization condition on the local orbital

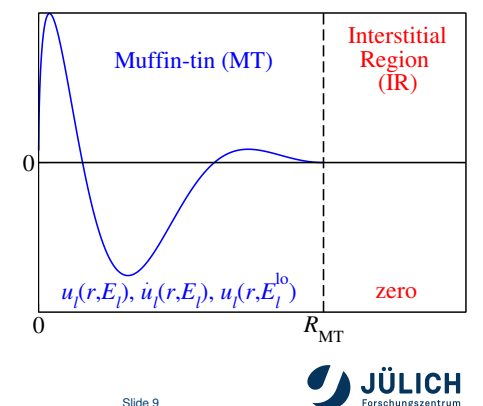

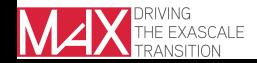

#### **Extending the LAPW basis with local orbitals**

Additional basis functions localized in MT spheres

 $\phi_{L}^{\mathsf{lo}}(\mathbf{r}) = \left[a_{L}^{\mathsf{lo}}u_{l}^{\alpha}(r_{\alpha},E_{l}^{\alpha})+b_{L}^{\mathsf{lo}}\dot{u}_{l}^{\alpha}(r_{\alpha},E_{l}^{\alpha})+c_{L}^{\mathsf{lo}}u_{l}^{\alpha}(r_{\alpha},E_{l}^{\mathsf{lo}})\right]Y_{L}(\hat{\mathbf{r}}_{\alpha})$ 

- Semicore states (SCLO)
	- Choose  $E_l^{\text{lo}}$  to be energy of semicore state
- Unoccupied orbitals (HELO)
	- Choose  $E^{\text{lo}}_l$  above Fermi energy
- Higher derivative LOs (HDLO)
	- Choose  $\ddot{u}^{\alpha}_{I}$  ( $r_{\alpha}$ ,  $E^{\alpha}_{I}$ ) instead of  $u_l^{\alpha}(r_{\alpha}, E_l^{\text{lo}})$

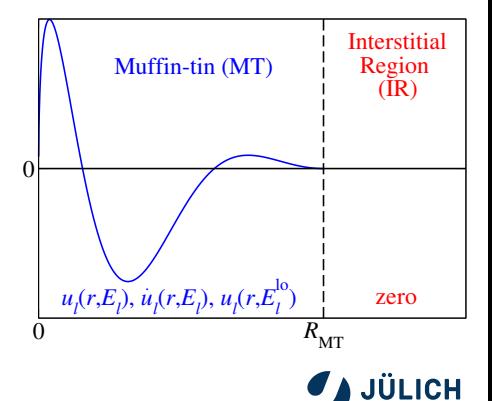

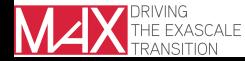

g.michalicek@fz-juelich.de

#### **The LAPW basis for films**

$$
\phi_{\mathbf{k}_{\parallel}\mathbf{G}}(\mathbf{r})=\left\{\begin{array}{ll}{\frac{1}{\sqrt{\Omega}}e^{i(\mathbf{k}_{\parallel}+\mathbf{G})\mathbf{r}} &{\rm for} \ \mathbf{r} \in \mathsf{IR} \\ {\sum\limits_{L}}{\left[a_{\mathbf{k}_{\parallel}^{\parallel}\mathbf{G}}^{L\alpha}u_{l}^{\alpha}(r_{\alpha},E_{l}^{\alpha})+b_{\mathbf{k}_{\parallel}^{\parallel}\mathbf{G}}^{L\alpha}u_{l}^{\alpha}(r_{\alpha},E_{l}^{\alpha})\right]Y_{L}(\mathbf{\hat{r}}_{\alpha}) &{\rm for} \ \mathbf{r} \in MT^{\alpha} \\ {\left[a_{\mathbf{k}_{\parallel}^{\parallel}\mathbf{G}}^{Vac}_{\mathbf{k}_{\parallel}^{\parallel}\mathbf{G}_{\parallel}^{\parallel}}(z,E^{\text{vac}})+b_{\mathbf{k}_{\parallel}^{\parallel}\mathbf{G}}^{Vac}u_{\mathbf{k}_{\parallel}^{\parallel}\mathbf{G}_{\parallel}^{\parallel}}(z,E^{\text{vac}})\right]} \\ {\times\frac{1}{\sqrt{A}}e^{i(\mathbf{k}_{\parallel}+\mathbf{G}_{\parallel})\mathbf{r}_{\parallel}}} &{\rm for} \ \mathbf{r} \in \mathsf{VR}^{\text{vac}}} \end{array}\right.
$$

 $\tilde{D}$  $A =$ surface area Vacuum Region 1 (VR<sup>1</sup>)

Interstitial Region (IR)

Muffin-tin (MT)

Vacuum Region 2 (VR<sup>2</sup>)

 $u_{\mathbf{k}_{\parallel}\mathbf{G}_{\parallel}}^{\text{vac}}, \dot{u}_{\mathbf{k}_{\parallel}\mathbf{G}_{\parallel}}^{\text{vac}}$ : solutions, energy derivatives to vacuum potential at energy parameters *E* vac

$$
\blacksquare \; G_\perp = 2\pi n/\tilde{D}
$$

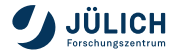

g.michalicek@fz-juelich.de

#### **The LAPW basis for films**

$$
\phi_{\mathbf{k}_{\parallel}\mathbf{G}}(\mathbf{r})=\left\{\begin{array}{ll}{\frac{1}{\sqrt{\Omega}}e^{i(\mathbf{k}_{\parallel}+\mathbf{G})\mathbf{r}} & {\text{for } \mathbf{r} \in \mathsf{IR}} \\ {\sum\limits_{L}}{\left[a_{\mathbf{k}_{\parallel}^{\parallel}\mathbf{G}}^{L\alpha}u_{l}^{\alpha}(r_{\alpha},E_{l}^{\alpha})+b_{\mathbf{k}_{\parallel}^{\parallel}\mathbf{G}}^{L\alpha}u_{l}^{\alpha}(r_{\alpha},E_{l}^{\alpha})\right]Y_{L}(\mathbf{\hat{r}}_{\alpha}) & {\text{for } \mathbf{r} \in \mathsf{MT}^{\alpha}} \\ {\left[a_{\mathbf{k}_{\parallel}^{\parallel}\mathbf{G}}^{Va}u_{\mathbf{k}_{\parallel}^{\parallel}\mathbf{G}_{\parallel}}^{Va\alpha}(z,E^{\text{vac}})+b_{\mathbf{k}_{\parallel}^{\parallel}\mathbf{G}}^{Va\alpha}u_{\mathbf{k}_{\parallel}^{\parallel}\mathbf{G}_{\parallel}}^{Va}(z,E^{\text{vac}})\right]} \\ {\times\frac{1}{\sqrt{A}}e^{i(\mathbf{k}_{\parallel}+\mathbf{G}_{\parallel})\mathbf{r}_{\parallel}}} & {\text{for } \mathbf{r} \in \mathsf{VR}^{\text{vac}}}\end{array}\right.
$$

 $\tilde{D}$  $A =$ surface area Vacuum Region 1 (VR<sup>1</sup>)

Interstitial Region (IR)

Muffin-tin (MT)

Vacuum Region 2 (VR<sup>2</sup>)

Parameters:

- *D* vacuum boundary
- $D$  determination of *G*<sup>⊥</sup>
- *E* vac vacuum energy parameters

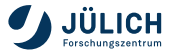

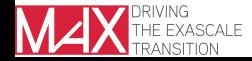

g.michalicek@fz-juelich.de

## **Representation of density and potential**

Plane-wave part  $\rho^{\mathsf{PW}}(\mathbf{r}) = \sum^{G_\mathsf{max}}$ **G**  $\rho$ g ·  $e^{i$ Gr

- Actually represented by stars
	- **Linear combinations of** plane waves according to symmetry

MT sphere 
$$
\alpha
$$
  
\n
$$
\rho^{\alpha}(\mathbf{r}) = \sum_{L}^{L_{\text{max}}^{\alpha}} \rho_{L}^{\alpha}(r_{\alpha}) Y_{L}(\hat{\mathbf{r}}_{\alpha})
$$

■ Actually represented by lattice harmonics

Slide 11

**Linear combinations of** spherical harmonics according to symmetry

#### Parameters:

- $G_{\text{max}}$  reciprocal plane-wave cutoff for density, potential
- $G_{\text{maxXC}}$  reduced cutoff for exchange correlation potential

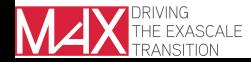

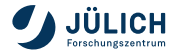

#### **Outline**

#### **Theoretical background**

- The FLAPW method and the LAPW basis
- Separation of core electrons from valence electrons
- Representation of density and potential

#### **FLAPW in practice**

- Setting the parameters
- **Semicore states and ghost bands**
- **The linearization error**
- **Using fleur**
	- The input file generator
	- The inp.xml file
- **Further reading**
- **Conclusion**

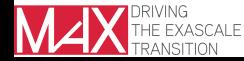

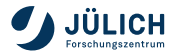

#### Choice of  $K_{\text{max}}$ ,  $l_{\text{max}}^{\alpha}$ , and  $l_{\text{max}}^{\alpha}$ **nonsphr**

■ Rayleigh expansion of planes waves at MT boundary:

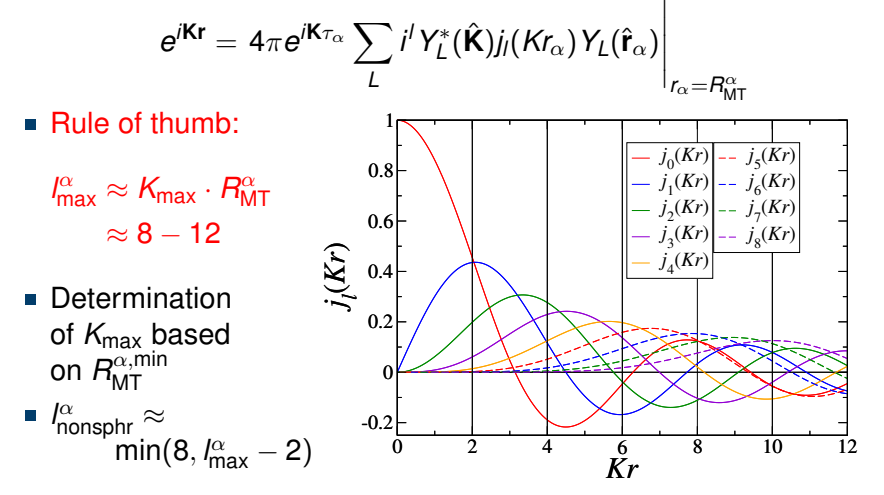

Slide 13

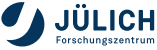

#### **Choice of** *G***max and** *G***maxXC**

- $G_{\text{max}}$  is cutoff for different functions
	- Plane wave part of charge density  $\rho^{\mathsf{PW}}(\mathbf{r})$
	- Plane wave part of potential  $V_{\text{eff}}^{\text{PW}}(\mathbf{r})$
	- Step function  $\Theta(r)$  indicating the interstitial region
- $V_{\text{eff}}^{\text{PW}}(\mathbf{r})$  and  $\Theta(\mathbf{r})$  have infinitely many plane-wave coefficients.
- Interstitial potential contribution to Hamilton matrix:

$$
\Big\langle \phi_{\textbf{kG}} \Big| \Theta(\textbf{r}) \, V_{\text{eff}}^{\text{PW}}(\textbf{r}) \Big| \phi_{\textbf{kG}'} \Big\rangle
$$

#### Rule

 $G_{\text{max}} > G_{\text{maxXC}} > 2 \cdot K_{\text{max}}$ 

■ typically  $G_{\text{max}} \approx 3 \cdot K_{\text{max}}$ ,  $G_{\text{maxXC}} \approx 2.5 \cdot K_{\text{max}}$ 

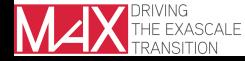

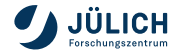

# **Choice of the energy parameters**

fcc Ce

- **energy center of mass** of the *l*-projected DOS
	- minimizes quadratic error weighted by charge in each eigenstate
- **atomic solutions** 
	- vields more friendly convergence behavior

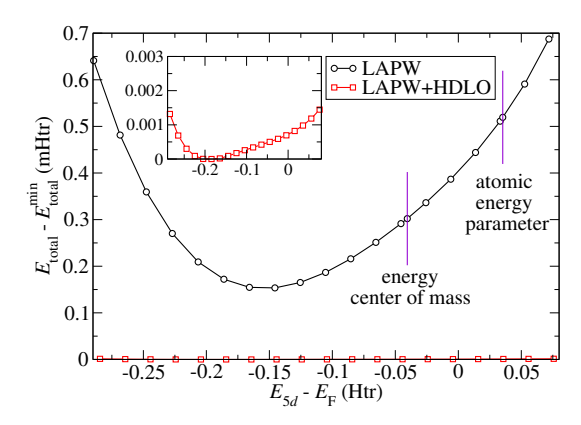

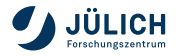

## **Choice of MT radii**

- Due to different bonding lengths in different materials the  $R_{\text{MT}}$  are material dependent.
- If calculations have to be compared identical MT radii should be chosen.

Large MT radii **Small MT** radii

- **Faster calculations**
- Larger linearization error
- **Fewer SCLOs needed**
- Some quantities only evaluated in MT

- **Slower calculations**
- **More stable calculations**
- **Smaller linearization error**
- **More SCLOs needed**
- More space available for structural relaxations

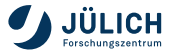

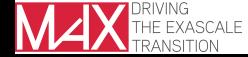

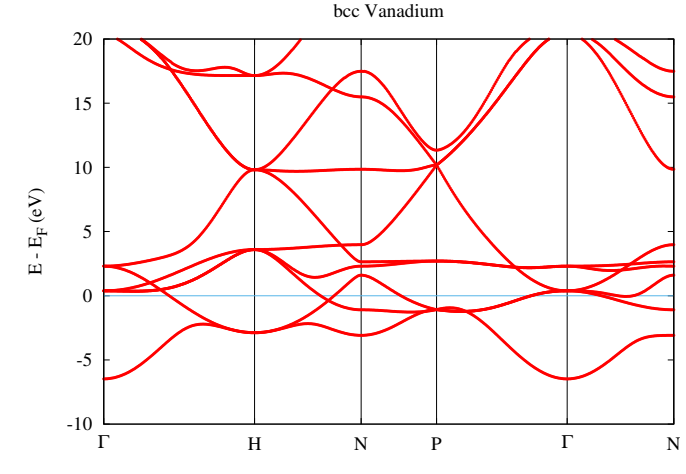

 $R_{\text{MT}} = 2.25 a_0$ , lostElectrons = 0.086

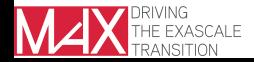

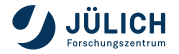

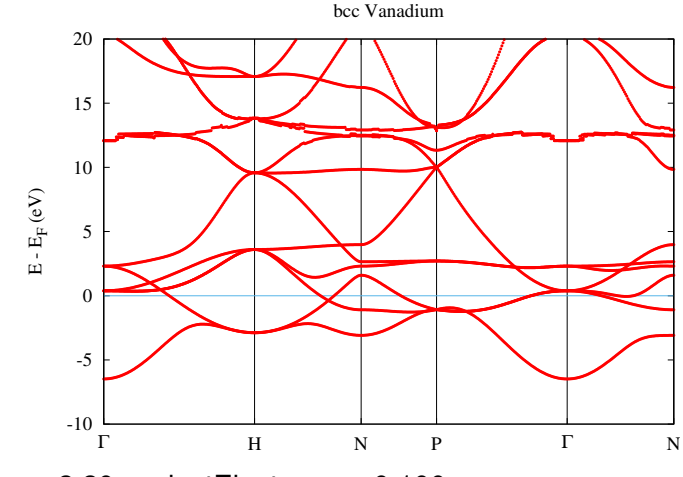

 $R_{\text{MT}} = 2.20 a_0$ , lostElectrons = 0.100

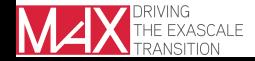

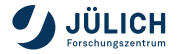

Slide 17

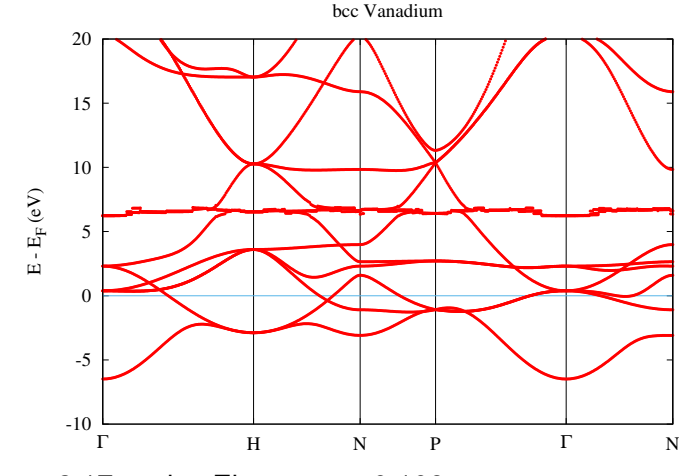

•  $R_{\text{MT}} = 2.17 a_0$ , lostElectrons = 0.109

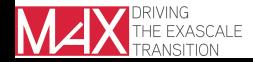

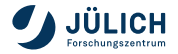

Slide 17

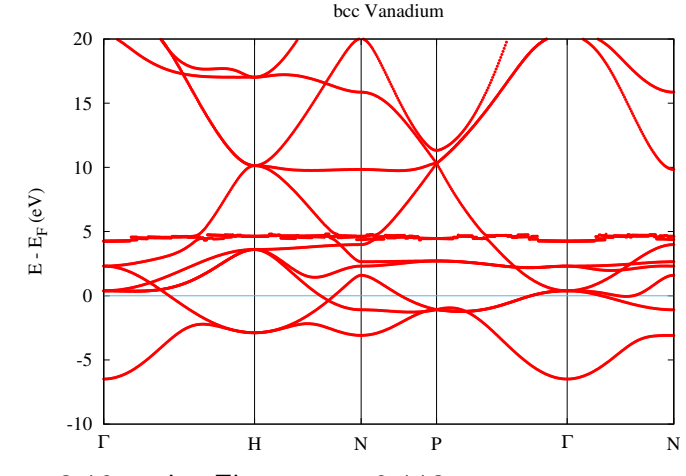

 $R_{\text{MT}} = 2.16 a_0$ , lostElectrons = 0.112

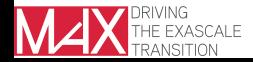

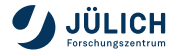

```
************** juDFT - Error ******************
Error message : differ 2: problems with solving dirac equation
Error occurred in subroutine : differ
Error from PE :0/1
                       *****************************************
 Last kown location :
 Last timer : Updating energy parameters
 Timerstack :
 Timer : eigen
 Timer: gen. of hamil. and diag. (total)
 Timer : Iteration
 Timer : Total Run
 *****************************************
```
- $R_{\text{MT}} = 2.15 a_0$ , lostElectrons = 0.123
- This error message can also have other causes.
- Other error messages are also possible.

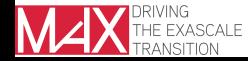

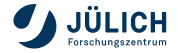

#### **Semicore states and ghost bands - with SCLO**

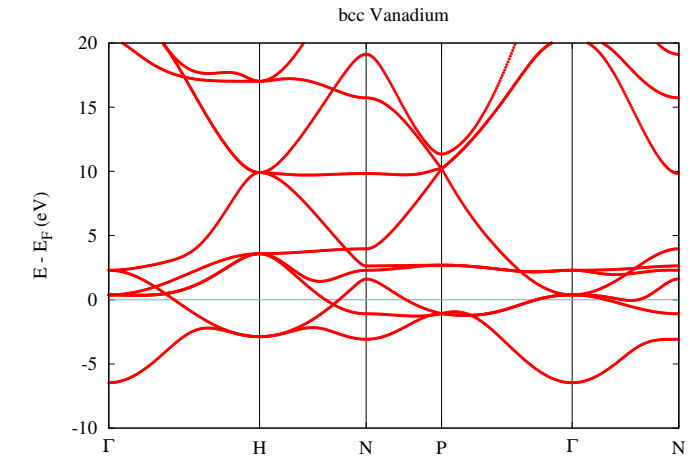

 $R_{\text{MT}} = 2.16 a_0$ , lostElectrons = 0.012, SCLO for 3*p* state

Slide 18

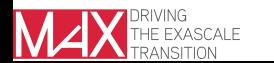

#### **Linearization error depending on energy mismatch**

fcc Cerium

bcc Vanadium

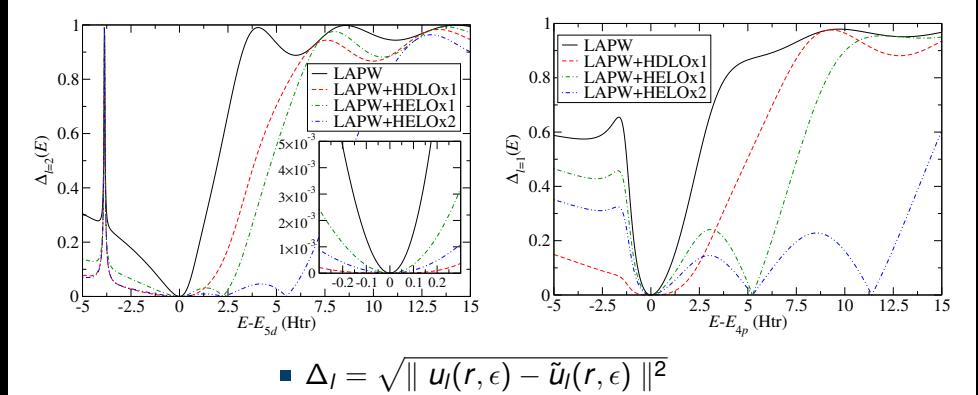

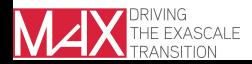

Slide 19

#### **The linearization error and MT radii** fcc Ce rock-salt KCl

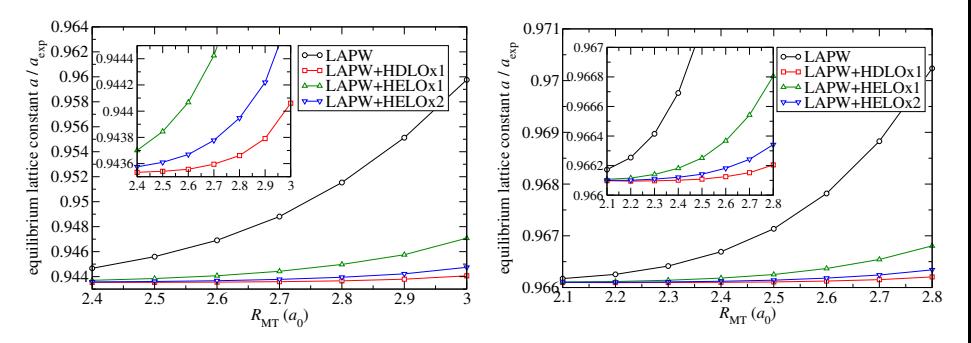

 $\blacksquare$  lattice constant changes by 1.6% when MT radius is reduced

 $\blacksquare$  lattice constant changes by 0.4% when MT radii are reduced

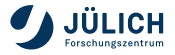

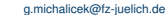

#### **The linearization error and unoccupied states**

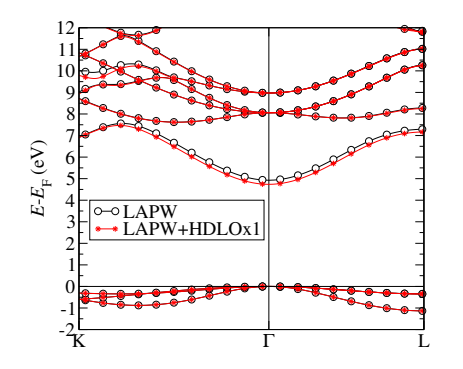

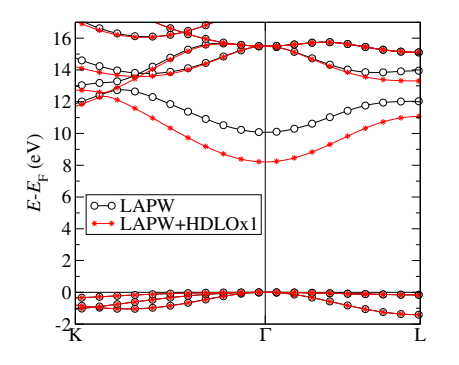

- KS band gap for rock-salt KCl is reduced by 4% by adding one set of HDLOs
- KS band gap for fcc Ar is reduced by 19% by adding one set of HDLOs

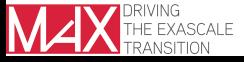

#### **Outline**

#### **Theoretical background**

- The FLAPW method and the LAPW basis
- Separation of core electrons from valence electrons
- Representation of density and potential

#### **FLAPW in practice**

- Setting the parameters
- Semicore states and ghost bands
- **The linearization error**

#### **Using fleur**

- The input file generator
- The inp.xml file
- **Further reading**
- **Conclusion**

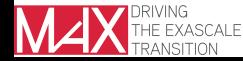

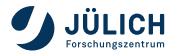

# **The input file generator**

- **Fleur uses complex input** 
	- $\blacksquare$  Input file with default parameters is generated by input file generator **inpgen**
	- **Simple structural input needed for inpgen**
- Example input for inpgen

```
NaCl bulk
& lattice latsys =' fcc ' a0 =10.62026 /
  2
  11 0.0 0.0 0.0
  17 0.5 0.5 0.5
```
Usage: inpgen  $<$  mylnput File.txt

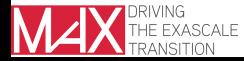

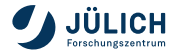

g.michalicek@fz-juelich.de

# **Input file generator - command line options**

- **-h** write out list of command line options
- Optional Input to be generated
	- **-explicit** add some optional input direcly to **inp.xml** file.
		- List of k points
		- Symmetry operations (otherwise if needed in **sym.out** file)
		- Noncollinear magnetism input
	- **-noco** generate noncollinear magnetism input in inp.xml
	- **-genEnpara** generate **enpara** file for more energy parameter options
	- ...

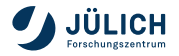

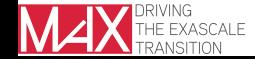

# **Fleur input: the inp.xml file**

```
<? xml version ="1.0" encoding =" UTF -8" standalone =" no"? >
<fleurInput fleurInputVersion =" 0.30 ">
   <comment > Fleur is cool </ comment >
   <calculationSetup > ... </ calculationSetup >
   \langle cell > ... \langle / cell >
   <xcFunctional > ... </ xcFunctional >
   <atomSpecies > ... </ atomSpecies >
   <atomGroups > ... </ atomGroups >
   <output > ... </ output >
</ fleurInput >
```
- **Usage: fleur**
- **-h** command line option to display all fleur modes

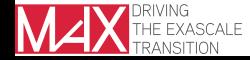

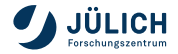

# **The inp.xml file - calculationSetup**

```
<calculationSetup >
   \zetacutoffs Kmax = "3.6" Gmax = "10.7" GmaxXC = "8.9"
             numbands = "0"<scfLoop itmax ="15" minDistance =".0"
             imix =" Anderson " alpha =" .05"/ >
   < coreElectrons ctail ="T" frcor ="F" kcrel ="0"/ >
   <magnetism jspins ="1" l_noco ="F"/ >
   < bzIntegration valenceElectrons =" 16.0 " mode =" hist "
                    fermiSmearingEnergy =" .001 ">
      <kPointCount count ="15" gamma ="F"/ >
   </ bzIntegration >
</ calculationSetup >
```
+ Optional input, e.g., nocoParams, geometryOptimization

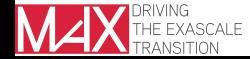

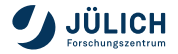

## **The inp.xml file - cell, xcFunctional**

```
ccell >
    < symmetryFile filename =" sym. out"/ >
    <bulkLattice scale =" 1.000 " latnam =" any">
        <bravaisMatrix >
             \langle \text{row-1} \rangle 0.00000 5.31013 5.31013 </row-1>
            \langle \text{row-2} \rangle 5.31013 0.00000 5.31013\langle \text{row-2} \rangle\langle \text{row} -3 \rangle 5.31013 5.31013 0.00000\langle \text{row} -3 \rangle</ bravaisMatrix >
    </ bulkLattice >
\langle/\simell >
< xcFunctional name =" pbe"
                    relativisticCorrections ="F"/ >
```
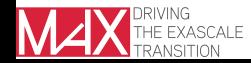

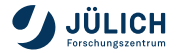

#### **The inp.xml file - atomSpecies**

```
<atomSpecies >
   <species name ="Na -1" element ="Na" atomicNumber ="11"
             coreStates="1" magMom=".00" flipSpin="T">
      <mtSphere radius =" 2.80 " gridPoints =" 925"
                  logIncrement = " .0120" / >< atomicCutoffs lmax ="10" lnonsphr ="8"/ >
      \leqenergyParameters s="3" p="3" d="3" f="4"/>
      \langlelo type="SCLO" l="O" n="2" eDeriv="O"/>
      \langlelo type="SCL0" 1="1" n="2" eDeriv="0" / ></ species >
   <species name ="Cl -2" element ="Cl" atomicNumber ="17"
             coreStates ="4" magMom =".00" flipSpin ="T">
      ...
   </ species >
</ atomSpecies >
```
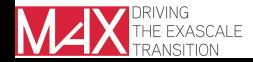

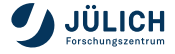

# **The inp.xml file - atomGroups**

```
<atomGroups >
       <atomGroup species ="Na -1">
               \{relPos\} .000000 .000000 .000000 .00000 .00000 .00000 .00000 .0000 .0000 .0000 .000 .000 .000 .000 .000 .000 .000 .000 .000 .000 .000 .000 .000 .000 .000 .000 .000 .000 .000 .000 .000 .000 .000 .000 .000 .000 .000 .000 .0
               <force calculate ="T" relaxXYZ =" TTT"/ >
       </ atomGroup >
       <atomGroup species ="Cl -2">
               \{relPos > 1.0/2.0 1.0/2.0 1.0/2.0 \times |relPos > 1.0/2.0 1.0/2.0 \times |relPos > 1.0/2.0 1.0/2.0 \times |relPos > 1.0/2.0 1.0/2.0 1.0/2.0 1.0/2.0 1.0/2.0 1.0/2.0 1.0/2.0 1.0/2.0 1.0/2.0 1.0/2.0 1.0/2.0 1.0/2.0 1.0/2.0 1.0/2.0 1.0/2.0 1.0/2.0 1.0/2.0 1.0<force calculate ="T" relaxXYZ =" TTT"/ >
       </ atomGroup >
</ atomGroups >
```
+ Optional input, e.g., nocoParams

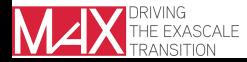

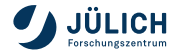

# **The inp.xml file - output**

```
<output dos="F" band ="F" vacdos ="F" slice ="F">
   < densityOfStates ndir ="0" minEnergy =" -.50"
                       maxEnergy = " .50" sigma = " .015" / ></ output >
```
+ Optional input, e.g., vacuumDOS, plotting, chargeDensitySlicing ■ Full documentation of inp.xml file on www.flapw.de

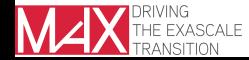

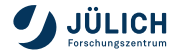

# **Overview on files**

- inp.xml
- (sym.out)
- enpara (optional)
- cdn.hdf
- mixing\_history.\*
- input for special calculations
- out, inf, out.xml

#### **with HDF5 without HDF5**

- inp.xml
- (sym.out)
- enpara (optional)
- cdn1, cdn??, cdnc
- mixing\_history.\*
- stars, wkf2
- $\blacksquare$  input for special calculations
- out, inf, out.xml

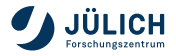

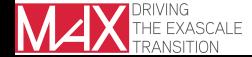

## **Further reading**

- **The FLAPW method** 
	- Overview book Singh *et al.*, *Planewaves, Pseudopotentials, and the LAPW Method*, Springer
	- Initial publication Andersen, PRB 12, 3060 (1975)
	- FLAPW for films Krakauer *et al.*, PRB **19**, 1706 (1979)
	- Potential calculation Weinert, J.Math.Phys. **22**, 2433 (1981)
	- Predecessor (APW) Slater, Phys.Rev. **51**, 846 (1937)
- **Local orbitals** 
	- SCLOs Singh, PRB **43**, 6388 (1991)
	- HELOs Betzinger *et al.*, PRB **83**, 045105 (2011)
	- HDLOs Friedrich *et al.*, PRB **74**, 045104 (2006)
	- Linearization error Michalicek *et al.*, CPC **184**, 2670 (2013)

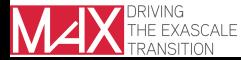

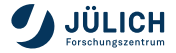

# **Conclusions**

- $\blacksquare$  LAPW basis  $+$  local orbitals
- Guidelines for setting parameters
	- *K*<sub>max</sub>, *I*<sub>αx</sub>, *I*<sub>αnonsphr</sub>
	- $R_{\text{MT}}^{\alpha}$ *, E<sub>l</sub><sup>α</sup>*
	- $\blacksquare$   $G_{\text{max}}$ ,  $G_{\text{maxXC}}$
- Semicore states and ghost bands
- **The linearization error**
- Fleur input files
- Not discussed
	- General numerical DFT parameters, e.g., k point set, Fermi smearing, ...

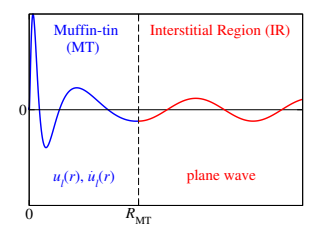

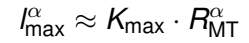

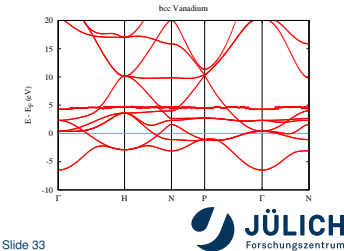

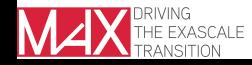